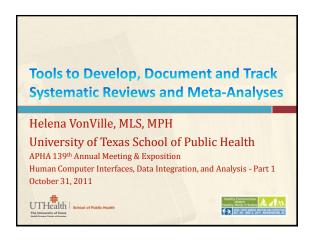

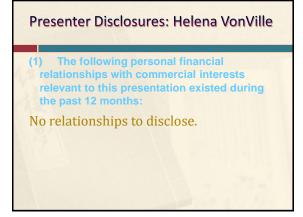

### Acknowledgement

- Patricia Dolan Mullen, DrPH
  - For inviting librarians into her systematic review course as co-instructors
- > Margaret Anderson Foster, MS, MPH
  - Who began the development of the protocol and the tools in 2005

### Agenda

- > Background
  - > Librarian's role
- > Tools We Have Developed
  - > Reporting Guidelines
  - > Search Filters
  - RefWorks
  - MS Excel Workbook
- > Reporting Methods & Results Template
- Conclusions

10/17

### Background

- > SR/MA course @ UTSPH since Fall 2003
- > Librarian invited to join the course in 2005
- Master's students offered SR/MA as culminating experience option in 2008
- Doctoral students strongly encouraged to complete SR/MA as part of dissertation
- Librarians became "go-to" people
  - Needed some way to organize SRs/MAs of students AND faculty/researchers

### Librarian's Role in SRs/MAs

- > Determine if prior SR exists
- > Develop search strategies
- > Based on reporting guidelines, help track:
  - > All citations found
  - > Sources used
  - > Search terms/strategies used
  - > Items included/excluded

10/17/20

## Description of the searcher Description of the searcher Description of the searcher Description of the searcher Description of the searcher Description of the searcher Description of the searcher Description of the search of the search co-ordinator authors should seek the guidance of a local healthcare librarian or information specialist, where possible one with experience of conducting searches for systematic reviews. Pinding What Works in Health Care: Standards for Systematic Reviews (10M) Description of the search of the search strategy Description of the search of the search of the search strategy Description of the search of the search

reports/?productid=605&pageaction=displayproduct

## 

# > Pre-defined search statements > http://tinyurl.com/search-filters > Study methodologies > Search for prior systematic reviews > Use to determine if SR has been done > If so, is it out of date? > Review limitations, findings, etc.

Ovid Medline
 ((systematicad)3 literature) or systematic review\* or meta-analy\* or metaanaly\* or "research synthesis" or ((information or data) adj3 synthesis) or (data adj2 extract\*) J.t.jab. or (cinahl or (cochrane adj3 trial\*) or embase or medline or psyclit or (psycinfo not "psycinfo database") or pubmed or scopus or "sociological abstracts" or "web of science").ab. or "cochrane database of systematic reviews".jn. or ((review adj5 (rationale or evidence)).tj.ab. and review.pt.) or meta-analysis as topic/ or Meta-Analysis.pt.

 Ovid PsycINFO
 ((systematicadj3 literature) or systematic review\* or meta-analy\* or metaanaly\* or "research synthesis" or ((information or data) adj3 synthesis) or (data adj2 extract\*).J.t.ab.id. or (cinahl or (cochrane adj3 trial\*) or embase or medline or psyclitor (psycinfo not "psycind database") or pubmed or scopus or "sociological abstracts" or "web of science").ab. or ("systematic review" or "meta analysis").md. or ((review adj5 (rationale or evidence)).tj.ab. and "Literature Review".md.)

PubMed
 \* "systematic literature" (tiab) OR "systematic review" (tiab) OR ("systematic" (til) AND "review" (til) OR "cochrane database syst rer" (Journal) OR "cochrane database of systematic review or integration" (tiab) OR (psycinfoftiab) NOT "psycinfo database" (tiab) OR metaanaly\* (tiab) OR metaanaly\* (tiab) OR met

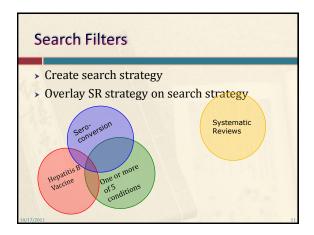

## No Prior SR Found? Next Steps.... Develop searches for each identified database Prepare RefWorks Check for duplicate results Screen citations Download the MS Excel Workbook Record search information

## Develop searches for each identified database

- Use other search filters when appropriate
  - > Other study methodologies available
- Choose a primary db to develop search strategy
  - > Create parallel strategies in other dbs

/17/201

### **Reporting Guidelines**

- > No consensus
- Authors don't always follow existing guidelines
- > One SR found 11 reporting instruments
  - > Combined total of 18 items to report

Sampson, M., McGowan, J., Tetzlaff, J., Cogo, E., Moher, D. No consensus exists on search reporting methods for systematic reviews. Journal of Clinical Epidemiology, 61(8):748-54, 2008. Available from: http://dx.doi.org/10.1016/j.jclinepi.2007.10.009

10/17/

### **Reporting Guidelines**

- Qualifications of the searcher
  - ex: Health sciences librarian experienced in developing SR/MA search strategies....
- Databases used
  - i.e. Medline, PubMed, EMBASE, CINAHL, Sociological Abstracts
- > Platform or vendor for electronic databases
  - > i.e. Ovid, NLM, Elsevier, Ebsco, CSA/ProQuest

17/201

### **Reporting Guidelines**

- Database update
- > Date of search
- > Statement of the search concepts used
- > Non-database methods used
  - > ex: Bibliographies, handsearching of journals, citation-tracking
- Language restrictions
- Additional inclusion/exclusion criteria
  - > ex: study types, populations, geography, settings, start and end dates of search

0/17/2

### **Reporting Guidelines**

- Statement of any publication status restrictions
  - > i.e. published vs. unpublished documents
- Number of items found through database and nondatabase sources
- > PRISMA-style flowchart
- MS Word (or similar) document of all electronic search strategies
  - > Not a PDF

### About the MS Excel Workbook

- Licensed under a Creative Commons Attribution-NonCommercial-ShareAlike 3.0 Unported License
- > 6 worksheets for named databases
- > 6 worksheets for other databases
- > 5 worksheets for non-database sources
- Summary worksheets for both db items rejected & non-db items rejected
- > PRISMA flowchart
  - > Populated by data in workbook

10/17/20

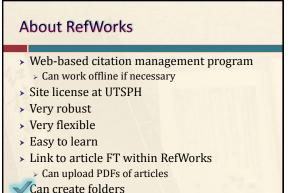

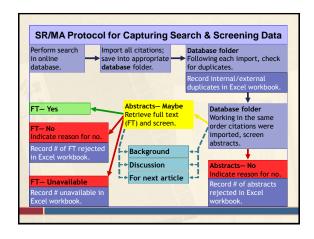

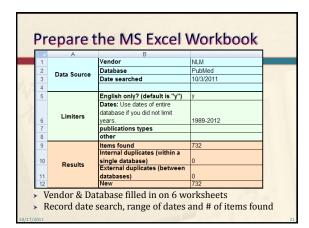

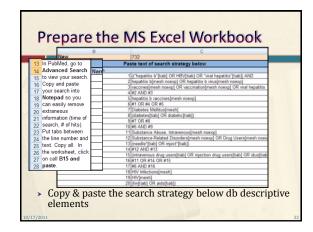

Prepare RefWorks

> Create new account

> Customize

> Modify # of citations per page

> 25 → 100

> Show Option for Global Edit... Yes

> Add information about interface & database

> Change User Field Names

> User 1 Field Name → 1 screening (abst)

> User 2 Field Name → 2 reason for no (abst)

> User 3 Field Name → 3 include in SR (FT)

> User 4 Field Name → 4 reason for no (FT)

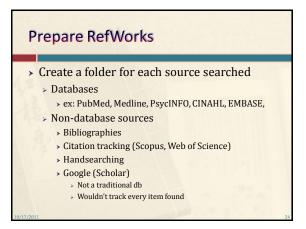

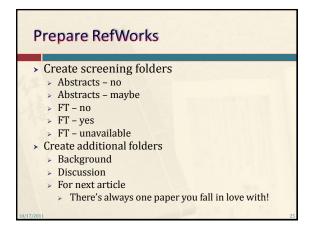

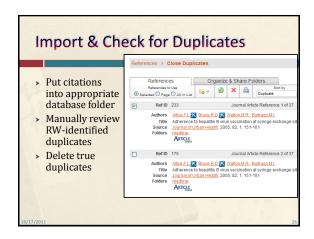

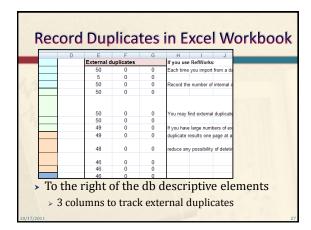

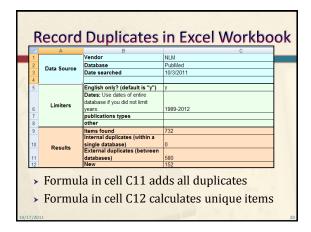

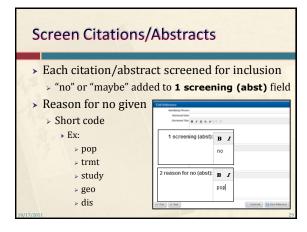

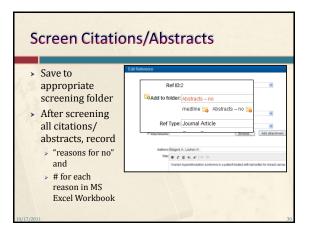

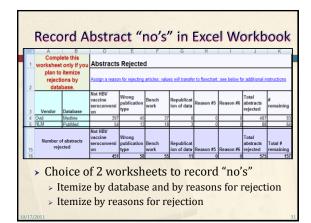

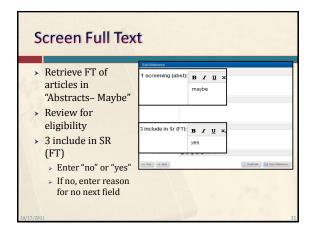

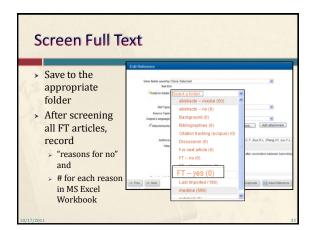

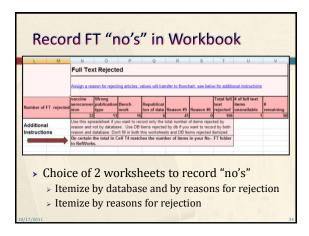

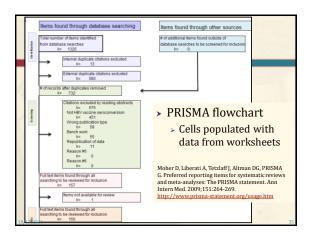

With the assistance of a health sciences librarian experienced in developing search strategies for systematic reviews, the following databases were searched: Medline (Ovid; 1948 to September Week 5 2011; & In-Process & Other Non-Indexed Citations October 2 2011; searched October 3, 2011); and PubMed (National Library of Medicine; searched October 3, 2011). Concepts that made up the search were: HBV vaccination, seroconversion, and 5 population with immunoncompromised systems caused by: diabetes, intravenous drug use, HIV/AIDS, hematologic neoplasms, renal failure. Search strategies for each database searched can be found in Appendix A (or online if appropriate). Additionally, bibliographies of relevant articles were examined for studies. Relevant articles were also searched in Scopus (Elsevier) to determine if they were cited by studies that previous searches had not found.

### Reporting Methods & Results Template

Only articles published in English between the dates of 1989 and 2012 were included in the final review. **[the reason why this range of dates was included should have already been explained-- prior review, new drugs, new technology, etc.]** Only research articles from journals were included; comments, editorials, dissertations, conference proceedings, etc. were excluded. All quantitative study types were included. Outcomes measured had to include seroconversion as a result of the HBV vaccine. Participants had to have at least one of the conditions indicated above.

### Reporting Methods & Results Template

Of the 732 unique citations found, I (we) identified 50 studies for inclusion. Of those 50 studies, 37 were randomized clinical trials, 10 were case-control studies, and 3 were cross-sectional studies. Thirty-five studies included participants one condition only; 14 studies included participants with two conditions; 1 study included participants with three conditions. Twenty-two studies employed modified vaccination regimens. Figure 1 [the flowchart] indicates the total number of references that were found through all searches. A table showing the number of items excluded and reason for exclusion [for each database] can be found in Appendix B (or online as appropriate).

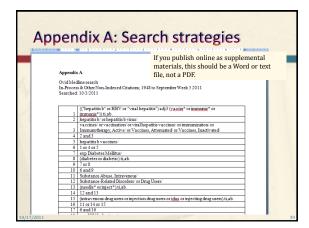

### Conclusion

- > Ensures that prior SRs are discovered
- Provides a robust protocol for:
  - Storing;
  - > Screening; and
  - > Tracking search strategies and search results
- > Simplifies the reporting process
  - Citation data for SR/MA is easily accessible
  - > Search strategies are readily accessible
  - > Enhances collaboration
- Ensures the SR/MA can be replicated in the future

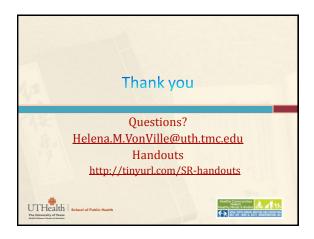